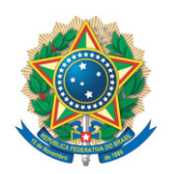

**SENADO FEDERAL** Gabinete do Senador IZALCI LUCAS

## **REQUERIMENTO Nº DE - CPICHAPE**

Senhor Presidente,

Requeiro, nos termos do art. 58, § 3°, da Constituição Federal, da Lei nº 1579 de 1952 e do art. 148 do Regimento Interno do Senado Federal, a convocação do Senhor José Adalberto Ferrara, Presidente da Tokio Marine Seguradora S/A, para prestar depoimento perante esta Comissão Parlamentar de Inquérito.

## **JUSTIFICAÇÃO**

O Presidente da Tokio Marine Seguradora S/A, José Adalberto Ferrara cumpriu a convocação e compareceu à audiência realizada pela CPI da Chapecoense no dia 3 de março de 2020. Na ocasião, afirmou que não dispunha, naquele momento, de informações suficientes para prestar os esclarecimentos solicitados pela Comissão Parlamentar de Inquérito. Comprometeu-se, porém, a buscar tais informações junto às empresas do grupo econômico, e a fornecê-las, em nova oitiva, independentemente da possível convocação do presidente mundial da matriz.

Por essa razão, estamos solicitando a reconvocação do executivo acima citado.

Sala da Comissão, 15 de novembro de 2021.

**Senador Izalci Lucas (PSDB - DF)**